# **Instrukcja obsługi – Pendrive Dyktafon DYK-003 SETTIME**

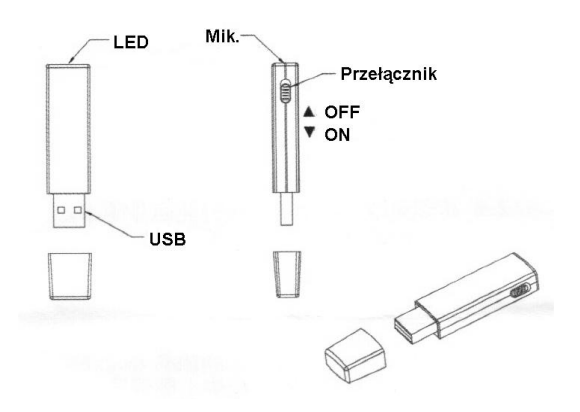

# *Nagrywanie standardowe*

W celu rozpoczęcia nagrywania przesuń przełącznik umieszczony z boku urządzenia w pozycję 'ON' stronę złącza USB. Czas nagrywania to około 20h na w pełni naładowanym akumulatorze, po tym czasie dyktafon powinien zostać ponownie naładowany.

# *Nagrywanie pod zasilaniem*

W celu rozpoczęcia nagrywania przesuń przełącznik umieszczony z boku urządzenia w pozycję 'ON' stronę złącza USB, a następnie podłączyć do komputera złączem USB lub uniwersalnej ładowarki USB 5 V, 500 mA. Czas nagrywania ograniczony jest ilością dostępnej pamięci, w tym wypadku jest to max 90h (dla pamięci 8GB)

# *Ustawienie aktualnej daty i godziny*

P podłączeniu do komputera należy wejść do katalogu "Time Synchronization Tool" i uruchomić plik o nazwie "SET DISK TIME.exe". Urządzenie pobierze aktualną datę i godzinę z komputera.

## *Ładowanie akumulatora*

Podłącz urządzenie do portu USB lub ładowarki. Podczas ładowania świeci się czerwony LED. Gdy akumulator urządzenia będzie w pełni naładowany, zaświeci się niebieski LED.

#### *Wskaźnik naładowania akumulatora*

Przesuń przełącznik w pozycję "ON. Zaświeci się czerwony LED i za chwilę zgaśnie. Po czym zacznie migać. Pięć mignięć oznacza pełne naładowanie, cztery – 75%, trzy- 50%, dwa – 25% naładowania.

## *Odtwarzanie nagrań*

Podłącz Pendrive do komputera PC. (przełącznik w pozycji'OFF' w stronę diody LED). Wszystkie nagrania są w katalogu RECORD/ VOICE w postaci plików .WAV i możesz je odtworzyć dowolnym programem do odtwarzania dźwięku.

#### *Odłączanie Pendrive od komputera*

Odłączanie Pendrive powinno odbywać się wyłącznie poprzez "Bezpieczne usuwanie sprzętu" – ikonka z zieloną strzałką w prawym dolnym rogu pulpitu.

*Jeśli Pendrive nie pokazuje się w systemie jako nowy dysk twardy, spróbuj przełączyć przycisk nagrywania i ponownie podłączyć go do komputera.*

## *Uwagi*

Gdy urządzenie jest włączone i zostanie podłączone do komputera następuje jedynie ładowanie, bez możliwości ingerencji w pliki i proces rejestracji.

Gdy akumulator jest bliski rozładowaniu nastąpi zapis nagrywanego pliku

Gdy pamięć jest bliska zapełnienia, nastąpi zapis pliku, po czym nagranie zostanie zakończone.

Każdego dnia o godz. 00:00 jest automatycznie generowany nowy plik z nagraniem.